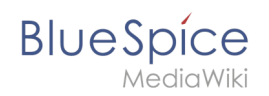

## **Referenz:LDAP Authorization**

Du musst dich [anmelden](https://de.wiki.bluespice.com/w/index.php?title=Spezial:Anmelden&returnto=Referenz%3ALDAP+Authorization&returntoquery=oldid%3D8703%26ue%255Bmodule%255D%3Dpdf%26follow-redirects%3D1%26entropy%3D0%26format%3Dpdf%26pdf-merging%3D0%26attachments%3D0%26recursive%3D%26filter%3Duse-all%26module%3Dpdf%26use-serverside-caching%3D%26pdf-attachment-formats%255B0%255D%3Ddoc%26pdf-attachment-formats%255B1%255D%3Ddocx%26pdf-attachment-formats%255B2%255D%3Dxls%26pdf-attachment-formats%255B3%255D%3Dxlsx%26pdf-attachment-formats%255B4%255D%3Dppt%26pdf-attachment-formats%255B5%255D%3Dpptx%26pdf-attachment-formats%255B6%255D%3Dodt%26pdf-attachment-formats%255B7%255D%3Dods%26pdf-attachment-formats%255B8%255D%3Dodp%26pdf-attachment-formats%255B9%255D%3Dodg%26pdf-attachment-formats%255B10%255D%3Dsvg%26webroot-filesystempath%3D%252Fvar%252Fwww%252Fde.wiki.bluespice.com%252Fw%252Fimages%26display-title%3DReferenz%253ALDAP%2BAuthorization%26article-id%3D0%26direction%3D), um Seiten lesen zu können.

Zurück zur Seite [Hauptseite.](https://de.wiki.bluespice.com/wiki/Hauptseite)